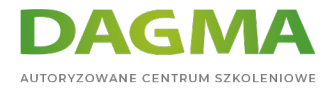

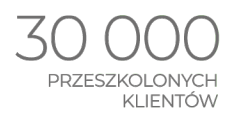

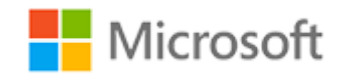

#### Szkolenie autoryzowane

# **MS 10174 Konfiguracja i zarządzanie Microsoft SharePoint 2010**

[Strona szkolenia](https://www.acsdagma.com/szkolenia,catalog,602/ms-10174-konfiguracja-i-zarzadzanie-microsoft-sharepoint-2010?utm_source=Promo&utm_medium=PDF&utm_content=P52-1-PDF-tid:602-date:2022-08-16&utm_campaign=Promo52-1-Training-Description) | [Terminy szkolenia](https://www.acsdagma.com/szkolenia,catalog,602/ms-10174-konfiguracja-i-zarzadzanie-microsoft-sharepoint-2010?utm_source=Promo&utm_medium=PDF&utm_content=P52-1-PDF-tid:602-date:2022-08-16&utm_campaign=Promo52-1-Training-Description) | [Rejestracja na szkolenie](https://www.acsdagma.com/szkolenia,register,step-1,602/ms-10174-konfiguracja-i-zarzadzanie-microsoft-sharepoint-2010?utm_source=Promo&utm_medium=PDF&utm_content=P52-1-PDF-tid:602-date:2022-08-16&utm_campaign=Promo52-1-Training-Description) | [Promocje](https://www.acsdagma.com/promocje?utm_source=Promo&utm_medium=PDF&utm_content=P52-1-PDF-tid:602-date:2022-08-16&utm_campaign=Promo52-1-Training-Description)

# **Opis szkolenia**

**Szkolenie, podczas którego uczestnicy zapoznają się z zagadnieniami instalacji, konfiguracji i administacji SharePoint 2010. Szkolenie przeznaczone jest dla administratorów, którzy chcą poszerzyć i usystematyzować swoją wiedzę o konfiguracji i zarządzaniu SharePoint 2010.**

## **Wymagania:**

- **doświadczenie w administracji Active Directory,**
- doświadczenie w administacji infrastrukturą sieciową,
- znajomość koncepcji Microsoft .NET Framework,
- doświadczenie w administacji SQL Server 2005/2008,
- minimum rok doświadczenia z PowerShell,
- praktyczna znajomość zagadnień zabezpieczeń i uiwerzytelniania.

## **Korzyści po szkoleniu:**

Uczestnik będzie potrafił:

- wdrażać serwery SharePoint 2010,
- konfigurować najważniejsze komponenty infrastruktury SP 2010,

Adres korespondencyjny: ACS DAGMA | ul. Bażantów 6a/3 | Katowice (40-668) tel. 32 793 11 80 | szkolenia@dagma.pl www.acsdagma.com.pl

DAGMA Sp. z o.o. z siedzibą w Katowicach (40-478), ul. Pszczyńska 15 Sąd Rejonowy Katowice-Wschód w Katowicach Wydział VIII Gospodarczy<br>Numer KRS: 0000130206, kapitał zakładowy: 75 000 zł Numer NIP: 634-012-60-68, numer REGON: 008173852

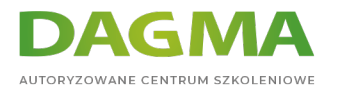

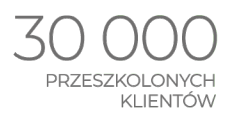

wykonywać podstawowe zadania administracyjne.

# **Ścieżka certyfikacji:**

Szkolenie przygotowuje uczestników do egzaminu:

MCTS: SharePoint 2010, Configuring

- Egzamin: 70-667 TS: SharePoint 2010, Configuring
- Szkolenie: MS-10174 Configuring and Administering Microsoft ShatePoint 2010

MCITP: SharePoint Administrator 2010

- Egzamin: 70-668 PRO: SharePoint Administrator 2010
- Szkolenie: MS-10231 Designing a Microsoft SharePoint 2010 Infrastructure

Szkolenie prowadzone jest w języku polskim, materiały w języku angielskim.

# **Program szkolenia**

#### **Moduł 1: Wprowadzenie so SharePoint 2010**

- Funkcje SharePoint 2010
- Przygotuj się na SharePoint 2010
- Instalacja SharePoint 2010
- Zaawansowana instalacja SharePoint 2010

**LAB**: Instalacja SharePoint 2010

#### **Moduł 2: Tworze rozwiązań SharePoint 2010 w Intranecie**

- Wstępna konfiguracja farm
- Konfiguracja struktury logicznej SharePoint
- Architektura fizyczna i aplikacje Web SharePoint 2010

**LAB**: Tworzenie rozwiązań SharePoint 2010 w Intranecie

Adres korespondencyjny: ACS DAGMA | ul. Bażantów 6a/3 | Katowice (40-668) tel. 32 793 11 80 | szkolenia@dagma.pl www.acsdagma.com.pl

DAGMA Sp. z o.o. z siedzibą w Katowicach (40-478), ul. Pszczyńska 15 Sąd Rejonowy Katowice-Wschód w Katowicach Wydział VIII Gospodarczy<br>Numer KRS: 0000130206, kapitał zakładowy: 75 000 zł Numer NIP: 634-012-60-68, numer REGON: 008173852

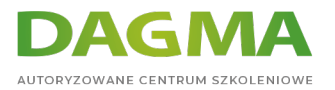

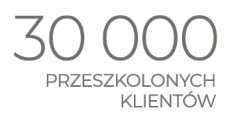

# **Moduł 3: Zarządzanie i automatyzacja SharePoint**

- Konfiguracja administracji centralnej
- Administrowanie SharePoint z wiersza poleceń
- Automatyzacja operacji SharePoint z Windows PowerShell

**LAB A**: Automatyzacja SharePoint z Windows PowerShell

**LAB B**: Administrowanie SharePoint z stsadm

## **Moduł 4: Konfiguracja Content Management**

- Przechowywanie treści, optymalizacja i dostęp
- Zarządzanie typami zawartości witryny i kolumn strony
- Konfiguracja usługi przesyłania zarządzanych metadanych

**LAB A**: Konfiguracja list i zdalnych składnic danych BLOB **LAB B**: Konfiguracja zarządzanych metadanych

## **Moduł 5: Konfiguracja uwierzytelniania**

- Klasyczni dostawcy uwierzytelnienia w Sharepoint
- Federacja uwierzytelnień

**LAB** A: Konfigurowanie niestandardowych mechanizmów uwierzytelniania

**LAB** B: Konfiguracja bezpiecznej składnicy

#### **Moduł 6: Zabezpieczanie treści**

- Administrowanie użytkownikami i grupami programu SharePoint
- Wdrożenie ról SharePoint
- Zabezpieczanie i audyt zawartości w SharePoint

**LAB**: Konfiguracja bezpieczeństwa zawartości SharePoint

## **Moduł 7: Zarządzanie modyfikacjami SharePoint**

- Dostosowywanie SharePoint
- Wdrażanie i zarządzanie funkcjami
- Konfiguracja piaskownicy

#### **LAB A**: Administrowanie funkcjami

Adres korespondencyjny: ACS DAGMA | ul. Bażantów 6a/3 | Katowice (40-668) tel. 32 793 11 80 | szkolenia@dagma.pl www.acsdagma.com.pl

DAGMA Sp. z o.o. z siedzibą w Katowicach (40-478), ul. Pszczyńska 15 Sąd Rejonowy Katowice-Wschód w Katowicach Wydział VIII Gospodarczy<br>Numer KRS: 0000130206, kapitał zakładowy: 75 000 zł Numer NIP: 634-012-60-68, numer REGON: 008173852

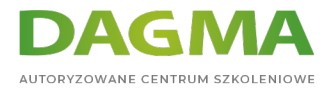

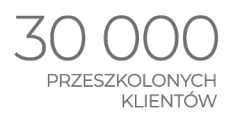

**LAB B**: Administrowanie piaskownicą

**LAB C**: Administrowanie pulpitem programisty

# **Moduł 8: Konfigurowanie i zabezpieczanie usług oraz aplikacji SharePoint**

- Zabezpieczanie usług Enterprise SharePoint
- Bezpieczeństwo i izolacja aplikacji sieci Web
- Konfiguracja usług aplikacji

**LAB A** : Administrowanie usługami SharePoint

- **LAB B**: Konfigurowanie zabezpieczeń aplikacji
- **LAB C**: Administrowanie usługami aplikacji

# **Moduł 9: Profile użytkowników i sieci społecznościowe**

- Konfigurowanie profili użytkownika
- Wdrożenie mechanizmów sieci społecznościowych

**LAB A**: Konfiguracja profili użytkowników

**LAB B:** Konfiguracja "moich wytryn"

## **Moduł 10: Zarządzanie i konfiguracja wyszukiwania**

- Konfiguracja wyszukiwania
- Więcej opcji wyszukiwania

#### **LAB A**: Konfiguracja wyszukiwania

**LAB B**: Więcej opcji wyszukiwania

## **Moduł 11: Wdrażanie aplikacji Office Web Apps**

- Wdrożenie usługi łączności biznesowej
- **Konfiguracia aplikacii Excel**
- Zrozumienieć PerformancePoint
- Konfigurowanie usług InfoPath Forms
- Wdrożenie programu Visio
- Wdrożenie usług dostępu
- Wdrożenie aplikacji Office Web Apps

#### **LAB**: Wdrożenie aplikacji Office Web Apps

Adres korespondencyjny: ACS DAGMA | ul. Bażantów 6a/3 | Katowice (40-668) tel. 32 793 11 80 | szkolenia@dagma.pl www.acsdagma.com.pl

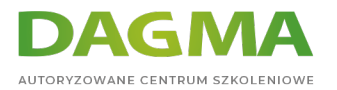

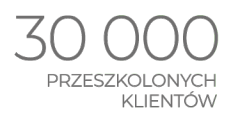

# **Moduł 12: Instalacja i aktualizacja do SharePoint 2010**

- vInstalowanie serwerów SharePoint i farm
- Aktualizacja do SharePoint 2010
- Ocena instalacji i aktualizacji
- Konfiguracja ustawień operacyjnych SharePoint
- Aktualizacja programu SharePoint

**LAB A**: Przygotowanie SharePoint 2007 do uaktualnienia do programu SharePoint 2010 **LAB B**: Aktualizacja SharePoint 2007 do SharePoint 2010

#### **Moduł 13: Wdrażanie ciągłości biznesowej**

- Konfigurowanie wysokiej dostępności
- Tworzenie kopii zapasowych i przywracania SharePoint

**LAB A**: Wdrożenie strategii tworzenia kopii zapasowych

**LAB B**: Wdrożenie strategii przywracania

#### **Moduł 14: Monitorowanie i optymalizacja wydajności SharePoint**

- Performance Monitor
- SharePoint Health Analyzer
- Raporty na temat użytkowników i analityki internetowej
- Monitorowanie i optymalizacja wydajności SharePoint

#### **LAB A**: Konfiguracja rejestrowania diagnostycznego

- **LAB B**: Administrowanie logami z ULS Viewer
- **LAB C**: Konfigurowanie reguł Health Analyzer
- **LAB D**: Korzystanie z SharePoint bazy danych rejestrowania

**Tagi:**

Adres korespondencyjny: ACS DAGMA | ul. Bażantów 6a/3 | Katowice (40-668) tel. 32 793 11 80 | szkolenia@dagma.pl www.acsdagma.com.pl